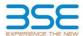

| XBRL Excel Utility |                                       |  |  |  |  |  |  |
|--------------------|---------------------------------------|--|--|--|--|--|--|
| 1.                 | <u>Overview</u>                       |  |  |  |  |  |  |
| 2.                 | Before you begin                      |  |  |  |  |  |  |
| 3.                 | <u>Index</u>                          |  |  |  |  |  |  |
| 4.                 | Import XBRL file                      |  |  |  |  |  |  |
| 5.                 | Steps for filing Shareholding Pattern |  |  |  |  |  |  |
| 6.                 | Fill up the Shareholding Pattern      |  |  |  |  |  |  |

### 1. Overview

The excel utility can be used for creating the XBRL/XML file for efiling of shareholding pattern.

Shareholding pattern XBRL filling consists of two processes. Firstly generation of XBRL/XML file of the Shareholding pattern, and upload of generated XBRL/XML file to BSE Listing Center.

# 2. Before you begin

- 1. The version of Microsoft Excel in your system should be Microsoft Office Excel 2007 and above.
- 2. The system should have a file compression software to unzip excel utility file.
- 3. Make sure that you have downloaded the latest Excel Utility from BSE Website to your local system.
- 4. Make sure that you have downloaded the Chrome Browser to view report generated from Excel utility
- 5. Please enable the Macros (if disabled) as per instructions given in manual, so that all the functionalities of Excel Utility works fine. Please first go through Enable Macro - Manual attached with zip file.

|   | 2 1-1                                        |                      |
|---|----------------------------------------------|----------------------|
|   | 3. Index                                     |                      |
| 1 | Details of general information about company | General Info         |
| 2 | Declaration                                  | <u>Declaration</u>   |
| 3 | Summary                                      | Summary              |
| 4 | Shareholding Pattern                         | Shareholding Pattern |
|   | Appeyure B                                   | Annovuro P           |

### 4. Import XBRL file

1. Now you can import and view previously generated XBRL files by clicking Import XBRL button on Genenral information sheet.

## 5. Steps for Filing Shareholding Pattern

- I. Fill up the data: Navigate to each field of every section in the sheet to provide applicable data in correct format. (Formats will get reflected while filling data.)
- Use paste special command to paste data from other sheet.
- II. Validating Sheets: Click on the "Validate" button to ensure that the sheet has been properly filled and also data has been furnished in proper format. If there are some errors on the sheet, excel utility will prompt you about the same
- III. Validate All Sheets: Click on the "Home" button. And then click on "Validate All Sheet" button to ensure that all sheets has been properly filled and validated successfully. If there are some errors on the sheet, excel utility will prompt you about the same and stop validation at the same time. After correction, once again follow the same procedure to validate all sheets.

Excel Utility will not allow you to generate XBRL/XML until you rectify all errors.

- IV. Generate XML: Excel Utility will not allow you to generate XBRL/XML unless successful validation of all sheet is completed. Now click on 'Generate XML'' to generate XBRL/XML file.

   Save the XBRL/XML file in your desired folder in local system.
- V. Generate Report : Excel Utility will allow you to generate Report. Now click on 'Generate Report" to generate html report.
  - Save the HTML Report file in your desired folder in local system.
  - To view HTML Report open "Chrome Web Browser" .
     To print report in PDF Format, Click on print button and save as PDF.
- VI. Upload XML file to BSE Listing Center: For uploading the XBRL/XML file generated through Utility, login to BSE Listing Center and upload generated xml file. On Upload screen provide the required information and browse to select XML file and submit the XML.

# 6. Fill up the Shareholding Pattern

- 1. Cells with red fonts indicate mandatory fields.
- 2. If mandatory field is left empty, then Utility will not allow you to proceed further for generating XML.
- 3. You are not allowed to enter data in the Grey Cells.
- 4. If fields are not applicable to your company then leave it blank. Do not insert Zero unless it is a mandatory
- 5. Data provided must be in correct format, otherwise Utility will not allow you to proceed further for generating XML.
- 6. Adding new rows: Sections such as Promoters details allow you to enter as much data in a tabular form. You can Click on "Add" to add more rows.
- 7. Deleting rows: Rows that has been added can be removed by clicking the button "Delete". A popup will ask you to provide the range of rows you want to delete.
- 8. Select data from "Dropdown list" wherever applicable.
- 9. Adding Notes: Click on "Add Notes" button to add notes

Home Validate

| General information about company                                                          | 1                                    |
|--------------------------------------------------------------------------------------------|--------------------------------------|
| Scrip code                                                                                 | 522105                               |
| NSE Symbol                                                                                 |                                      |
| MSEI Symbol                                                                                |                                      |
| ISIN                                                                                       | INE372E01025                         |
| Name of the company                                                                        | Birla Precision Technologies Limited |
| Whether company is SME                                                                     | No                                   |
| Class of Security                                                                          | Equity Shares                        |
| Type of report                                                                             | Quarterly                            |
| Quarter Ended / Half year ended/Date of Report (For Prelisting / Allotment)                | 31-12-2022                           |
| Date of allotment / extinguishment (in case Capital Restructuring selected) / Listing Date |                                      |
| Shareholding pattern filed under                                                           | Regulation 31 (1) (b)                |
| Whether the listed entity is Public Sector Undertaking (PSU)?                              | No                                   |

Home Validate

| Sr.<br>No. | Particular                                                                             | Yes/No | Promoter and<br>Promoter Group | Public shareholder | Non Promoter- Non<br>Public |
|------------|----------------------------------------------------------------------------------------|--------|--------------------------------|--------------------|-----------------------------|
| 1          | Whether the Listed Entity has issued any partly paid up shares?                        | No     | No                             | No                 | No                          |
| 2          | Whether the Listed Entity has issued any Convertible Securities?                       | No     | No                             | No                 | No                          |
| 3          | Whether the Listed Entity has issued any Warrants?                                     | No     | No                             | No                 | No                          |
| 4          | Whether the Listed Entity has any shares against which depository receipts are issued? | No     | No                             | No                 | No                          |
| 5          | Whether the Listed Entity has any shares in locked-in?                                 | Yes    | Yes                            | No                 | No                          |
| 6          | Whether any shares held by promoters are pledge or otherwise encumbered?               | Yes    | Yes                            |                    |                             |
| 7          | Whether company has equity shares with differential voting rights?                     | No     | No                             | No                 | No                          |
| 8          | Whether the listed entity has any significant beneficial owner?                        | No     |                                |                    | ·                           |

Home

| _    | _                                                                                                    |                                 |                                  |                             |                                 |                                |                                |                                                                          |                   |                           |                                |                            |                                                 |               |                          |                                                                                        |                            |                                       |                            |                                       |                                    |                  |                       |                                   |  |     |                       |      |
|------|----------------------------------------------------------------------------------------------------|---------------------------------|----------------------------------|-----------------------------|---------------------------------|--------------------------------|--------------------------------|--------------------------------------------------------------------------|-------------------|---------------------------|--------------------------------|----------------------------|-------------------------------------------------|---------------|--------------------------|----------------------------------------------------------------------------------------|----------------------------|---------------------------------------|----------------------------|---------------------------------------|------------------------------------|------------------|-----------------------|-----------------------------------|--|-----|-----------------------|------|
| Tab  | able I - Summary Statement holding of specified securities                                                        |                                 |                                  |                             |                                 |                                |                                |                                                                          |                   |                           |                                |                            |                                                 |               |                          |                                                                                        |                            |                                       |                            |                                       |                                    |                  |                       |                                   |  |     |                       |      |
| Not  | Note : Data will be automatically populated from shareholding pattern sheet - Data Entry Restricted in this sheet |                                 |                                  |                             |                                 |                                |                                |                                                                          |                   |                           |                                |                            |                                                 |               |                          |                                                                                        |                            |                                       |                            |                                       |                                    |                  |                       |                                   |  |     |                       |      |
|      |                                                                                                    |                                 |                                  |                             |                                 |                                |                                | Shareholding as a                                                        | Nun               | nber of Voting Rightsheld | in each class ofsecurities(IX) | 1                          |                                                 |               |                          | Shareholding, as a %                                                                   | Number of Locked in shares |                                       | Number of Locked in shares |                                       | Number of Locked in shares         |                  |                       | Shares pledged or<br>e encumbered |  | Sub | -categorization of sh | ares |
| Cate | 100                                                                                                    |                                 | Nos. Of                          | No. of fully paid up equity | No. Of Partly paid-             | No. Of shares<br>underlying    | Total nos. shares              | % of total no. of                                                        |                   | No of Voting (XIV) Rig    | hts                            |                            | No. Of Shares Underlying                        | No. of Shares | No. Of Shares Underlying | assuming full conversion<br>of convertible securities (                                | (XIII                      | )                                     |                            | (XIII)                                | Number of equity<br>shares held in | Shareh           | olding (No. of shares | i) under                          |  |     |                       |      |
| 0    | ,                                                                                                    | Category of shareholder<br>(II) | Nos. Of<br>shareholders<br>(III) | shares held (IV)            | up equity shares<br>held<br>(V) | Depository<br>Receipts<br>(VI) | held<br>(VII) = (IV)+(V)+ (VI) | shares (calculated<br>as per SCRR, 1957)<br>(VIII)<br>As a % of (A+B+C2) | Class<br>eg:<br>X | Class<br>egy              | Total                          | Total as a % of<br>(A+B+C) | Outstanding convertible<br>if securities<br>(X) | Lindariuina C |                          | as a percentage of diluted<br>share capital)<br>(XI)= (VII)+(XI)<br>As a % of (A+B+C2) | No.<br>(a)                 | As a % of total<br>Shares held<br>(b) | No.<br>(a)                 | As a % of total<br>Shares held<br>(b) | dematerialized<br>form<br>(XIV)    | Sub-category (i) | Sub-category (ii)     | Sub-category (iii)                |  |     |                       |      |
| U    | A) Prom                                                                                                    | noter & Promoter Group          | 12                               | 39061322                    |                                 |                                | 39061322                       | 59.84                                                                    | 3.90.61.322.00    |                           | 39061322.00                    | 59.84                      |                                                 |               |                          | 59.84                                                                                  | 10753710                   | 27.53                                 | 133333                     | 0.34                                  | 39039403                           |                  |                       |                                   |  |     |                       |      |
|      | B) Public                                                                                                    |                                 | 67790                            | 26209815                    |                                 |                                | 26209815                       | 40.16                                                                    | 26209815.00       |                           | 26209815.00                    | 40.16                      |                                                 |               |                          | 40.16                                                                                  |                            |                                       |                            |                                       | 24958567                           | 0                | 0                     |                                   |  |     |                       |      |
| (0   | ) Non F                                                                                                    | Promoter- Non Public            |                                  |                             |                                 |                                |                                |                                                                          |                   |                           |                                |                            |                                                 |               |                          |                                                                                        |                            |                                       |                            |                                       |                                    |                  |                       |                                   |  |     |                       |      |
| (C   | 1)                                                                                                    | Shares underlying DRs           |                                  |                             |                                 |                                |                                |                                                                          |                   |                           |                                |                            |                                                 |               |                          |                                                                                        |                            |                                       |                            |                                       |                                    |                  |                       |                                   |  |     |                       |      |
| (C   | 2)                                                                                                    | Trusts                          |                                  |                             |                                 |                                |                                |                                                                          |                   |                           |                                |                            |                                                 |               |                          |                                                                                        |                            |                                       |                            |                                       |                                    |                  |                       |                                   |  |     |                       |      |
|      |                                                                                                    | Total                           | 67802                            | 65271137                    |                                 |                                | 65271137                       | 100                                                                      | 65271137.00       |                           | 65271137.00                    | 100.00                     |                                                 |               |                          | 100                                                                                    | 10753710                   | 16.48                                 | 133333                     | 0.20                                  | 63997970                           | 0                | 0                     |                                   |  |     |                       |      |

| Category & States                                                                                                    |                                                               |                                                                                                    |                                                                   |                                                                                                    | Shareholding as a % of<br>setaling of shares                                                                                                    | No.                                                                                                    | under of storing Mights held in each class of securities<br>No of storing (XXV)Mights |                                                                                              | home.                                                    | No. Of Shares Underlying                                                  | Sharehalding, aca %<br>assuming full conversion                                                                                                    | Number of tack<br>(XX) | ed is shares                           | Number of Shares piles<br>encumb<br>(100 | edged or atherwise<br>seved<br>st    | Number of equity shares                                     |                  | -categorisation of charec<br>olding(No. of drame) und |                    |
|----------------------------------------------------------------------------------------------------|---------------------------------------------------------------|----------------------------------------------------------------------------------------------------|-------------------------------------------------------------------|----------------------------------------------------------------------------------------------------|----------------------------------------------------------------------------------------------------|----------------------------------------------------------------------------------------------------|---------------------------------------------------------------------------------------|----------------------------------------------------------------------------------------------|----------------------------------------------------------|---------------------------------------------------------------------------|----------------------------------------------------------------------------------------------------|------------------------|----------------------------------------|------------------------------------------|--------------------------------------|-------------------------------------------------------------|------------------|-------------------------------------------------------|--------------------|
| Citegory & Name of the Shareholders (I)                                                                                                    | Noc. Of chareholders (III)                                    | no. of fully positive<br>equity shares beld equi<br>(IN)                                                   | of Pathypad-up too. Of share<br>thy shares held Deposition<br>(V) | condening Total nos. shares<br>flexings: held<br>(VII) = [XI)=(VI)=(XI)                                                                                                    | Shareholding at a N of<br>totalno. of chare<br>(calculated as per SCRR,<br>2957)<br>(MII)<br>ALAN of (A-B-C2)                                                                                                    | Closs<br>eg:<br>x                                                                                                    | Class Tutal                                                                           | a % of CutoSandag conver<br>Tural George (X)<br>rights (X)                                   | You of Shares Underlying<br>Outstanding Warrants<br>(SE) | Outstanding convertible<br>securities and Nu. Of<br>Warrants<br>(III) (A) | Sharehalding, act is to assuming full conversion of conversion securities (acts percentage of diluted chare capital) ((0)=(V0)=(X) Act art of (A+B+C2) | No.<br>16              | As a N of social shares<br>held<br>(b) | No.<br>[a]                               | Aca's of total shares<br>held<br>(N) | held in demateralized<br>form<br>(xxy)                      | Sub-category (1) | Sub-category (II)                                     | Sub-category (iii) |
| A Table II - Statement showing shareholding pattern of ti                                                                                                    | the Promoter and Promote                                      | er Group                                                                                                   |                                                                   |                                                                                                    | L                                                                                                    |                                                                                                    |                                                                                       |                                                                                              |                                                          |                                                                           | <u> </u>                                                                                                    |                        |                                        |                                          |                                      |                                                             |                  | I                                                     |                    |
| (4) Individual/Fonds undivided Family (6) Central Government/State Government/s)                                                                                                    | 2                                                             | 21963                                                                                                    |                                                                   | 2196                                                                                                    | 0.00                                                                                                    | 21968.00                                                                                                    | 2299                                                                                  | 021                                                                                          |                                                          |                                                                           | 0.01                                                                                                    |                        | 0.00                                   |                                          | 0.00                                 | 44                                                          |                  |                                                       |                    |
| \$4                                                                                                    | 10                                                            | 29023339                                                                                                   |                                                                   | 1903933                                                                                                    | 11.63                                                                                                    | 2102131.0                                                                                                    | 195931                                                                                | 19.81                                                                                        |                                                          |                                                                           | 19.63                                                                                                    | 10716730               | 27.55                                  | 33330                                    | 0.84                                 | 1903933                                                     |                  |                                                       |                    |
| (2) Paneign Sub-Teles(A)(3)                                                                                                    | 12                                                            | 19061822                                                                                                   | _                                                                 | 1906232                                                                                                    | 10.00                                                                                                    | #9091122 O                                                                                                    | 2004111                                                                               | 22.85                                                                                        |                                                          |                                                                           | 12.86                                                                                                    | 10710720               | 27.33                                  | 1000                                     | 0.84                                 | 19039003                                                    |                  |                                                       |                    |
| (4) Indicate in Province of Advantage / Pareses Schoolseld (3) Indicate of Advantage / Indicate of Advantage / Indicate of Adv |                                                               |                                                                                                    |                                                                   |                                                                                                    |                                                                                                    |                                                                                                    |                                                                                       |                                                                                              |                                                          |                                                                           |                                                                                                    |                        |                                        |                                          |                                      |                                                             |                  |                                                       |                    |
| (4) tomo furbito truster                                                                                                    |                                                               |                                                                                                    |                                                                   |                                                                                                    |                                                                                                    |                                                                                                    |                                                                                       |                                                                                              |                                                          |                                                                           |                                                                                                    |                        |                                        |                                          |                                      |                                                             |                  |                                                       |                    |
| Tale Trial (A)(2)                                                                                                    |                                                               |                                                                                                    |                                                                   |                                                                                                    |                                                                                                    |                                                                                                    |                                                                                       |                                                                                              |                                                          |                                                                           |                                                                                                    |                        |                                        |                                          |                                      |                                                             |                  |                                                       |                    |
| Total Shamholding of Promoter and Promoter Errory (A3-04(32-04(22))  Out-of-Col Shams which reteat unclaimed for Promoter                                                                                                    |                                                               | 25063322                                                                                                   |                                                                   | 1906132                                                                                                    | 10.00                                                                                                    | 29091322.0                                                                                                    | 2000333                                                                               | 39.85                                                                                        |                                                          |                                                                           | 13.86                                                                                                    | 10710710               | 27.51                                  | 11110                                    | 6.84                                 | 19039023                                                    |                  |                                                       |                    |
| B Table III - Statement showing shareholding pattern                                                                                                    | Note : Kindly thow details :                                  | of chareholders having mo                                                                                  | re than one percentage of to                                      | tal no of shares. Please refer softs                                                                                                    | sare manual.                                                                                                    |                                                                                                    |                                                                                       |                                                                                              |                                                          |                                                                           |                                                                                                    |                        |                                        |                                          |                                      |                                                             |                  |                                                       |                    |
| 98 Monthols                                                                                                    |                                                               | 1222                                                                                                    |                                                                   | 133                                                                                                    | 0.00                                                                                                    | 1222                                                                                                    | 172                                                                                   | 0.00                                                                                         |                                                          |                                                                           | 0.00                                                                                                    |                        |                                        |                                          |                                      | 191                                                         |                  |                                                       |                    |
| (N) Venture Capital Funds  10 Allergate Investment Funds                                                                                                    |                                                               |                                                                                                    |                                                                   |                                                                                                    |                                                                                                    |                                                                                                    |                                                                                       |                                                                                              |                                                          |                                                                           |                                                                                                    |                        |                                        |                                          |                                      |                                                             |                  |                                                       |                    |
| (4) Banks (6) Incurance Companies (6) Republic Funds Funds                                                                                                    | 1                                                             | 1611                                                                                                    |                                                                   | 121                                                                                                    | 0.00                                                                                                    | 1411                                                                                                    | 541                                                                                   |                                                                                              |                                                          |                                                                           | 0.00                                                                                                    |                        |                                        |                                          |                                      | 1611                                                        |                  |                                                       |                    |
| 60 Asset reconstruction companies:<br>(N) Soverings World Funds                                                                                                    |                                                               |                                                                                                    |                                                                   |                                                                                                    |                                                                                                    |                                                                                                    |                                                                                       |                                                                                              |                                                          |                                                                           |                                                                                                    |                        |                                        |                                          |                                      |                                                             |                  |                                                       |                    |
| II MRCC resident with 700.  U other Transport in Strategy                                                                                                    | - :                                                           | 187<br>809                                                                                                 |                                                                   | 111                                                                                                    | 0.00                                                                                                    | 117<br>#19                                                                                                    | 11                                                                                    | 0.00<br>0.00                                                                                 |                                                          |                                                                           | 0.00                                                                                                    |                        |                                        |                                          |                                      | 187<br>G                                                    |                  | 0                                                     |                    |
| (2) Section (According to the Description of the Description of the De | 18                                                            | 3608                                                                                                    |                                                                   | 160                                                                                                    | 0.00                                                                                                    | 3629                                                                                                    | 310                                                                                   | 021                                                                                          |                                                          |                                                                           | 0.00                                                                                                    |                        |                                        |                                          |                                      | 1795                                                        | -                |                                                       |                    |
| (4) <u>Foreign Claned Inventional .</u><br>(N) <u>Foreign Venture Contril Invention.</u>                                                                                                    |                                                               |                                                                                                    |                                                                   |                                                                                                    |                                                                                                    |                                                                                                    |                                                                                       |                                                                                              |                                                          |                                                                           |                                                                                                    |                        |                                        |                                          |                                      |                                                             |                  |                                                       |                    |
| (4) Soverey World Aurol. (4) Sovere Partitio Soverers Calegory L.                                                                                                    |                                                               |                                                                                                    |                                                                   |                                                                                                    |                                                                                                    |                                                                                                    |                                                                                       |                                                                                              |                                                          |                                                                           |                                                                                                    |                        |                                        |                                          |                                      |                                                             |                  |                                                       |                    |
| (H) Comen Partido Investors Category II.  (R) Common Depositores (Holding DWO (Malanday State)                                                                                                    |                                                               |                                                                                                    |                                                                   |                                                                                                    |                                                                                                    |                                                                                                    |                                                                                       |                                                                                              |                                                          |                                                                           |                                                                                                    |                        |                                        |                                          |                                      |                                                             |                  |                                                       |                    |
| (d) Any Other (specify) Sub-Tetal (8)(2) (d) Central Government / Male Government(s)                                                                                                    | 18<br>19                                                      | 784<br>784                                                                                                 |                                                                   | 78s                                                                                                    | 0.00                                                                                                    | 7854<br>7854                                                                                                    | 715                                                                                   | 001                                                                                          |                                                          |                                                                           | 0.00                                                                                                    |                        |                                        |                                          |                                      |                                                             |                  |                                                       |                    |
| (A) Control Government / Principlest of India (B) State Sovernment / Sovernment                                                                                                    |                                                               |                                                                                                    |                                                                   |                                                                                                    |                                                                                                    |                                                                                                    |                                                                                       |                                                                                              |                                                          |                                                                           |                                                                                                    |                        |                                        |                                          |                                      |                                                             |                  |                                                       |                    |
| (4) Manifolding by Companies or Budge Companies<br>where Partical Participations are not a property<br>to the Budge (1997)                                                                                                    |                                                               | 47                                                                                                    |                                                                   | 41                                                                                                    | 0.00                                                                                                    |                                                                                                    |                                                                                       | 0 000                                                                                        |                                                          |                                                                           | 0.00                                                                                                    |                        |                                        |                                          |                                      |                                                             |                  |                                                       |                    |
| (4) New Indianas                                                                                                    |                                                               |                                                                                                    |                                                                   |                                                                                                    | -                                                                                                    |                                                                                                    |                                                                                       |                                                                                              |                                                          |                                                                           |                                                                                                    |                        |                                        |                                          |                                      |                                                             |                  |                                                       |                    |
|                                                                                                    |                                                               |                                                                                                    |                                                                   |                                                                                                    |                                                                                                    |                                                                                                    |                                                                                       |                                                                                              |                                                          |                                                                           |                                                                                                    |                        |                                        |                                          |                                      |                                                             |                  |                                                       |                    |
|                                                                                                    |                                                               |                                                                                                    |                                                                   |                                                                                                    |                                                                                                    |                                                                                                    |                                                                                       |                                                                                              |                                                          |                                                                           |                                                                                                    |                        |                                        |                                          |                                      |                                                             |                  |                                                       |                    |
| (N) Section and their infolders included independent directors and number of decisions.                                                                                                    |                                                               |                                                                                                    |                                                                   |                                                                                                    |                                                                                                    |                                                                                                    |                                                                                       |                                                                                              |                                                          |                                                                           |                                                                                                    |                        |                                        |                                          |                                      |                                                             |                  |                                                       |                    |
| (NE Description and their indicates invalidates indicated independent disorders and conserve disorders)  60 Constitutional Participant                                                                                                    |                                                               |                                                                                                    |                                                                   |                                                                                                    |                                                                                                    |                                                                                                    |                                                                                       |                                                                                              |                                                          |                                                                           |                                                                                                    |                        |                                        |                                          |                                      |                                                             |                  |                                                       |                    |
| Commission and their informations formal state of subsequent and described and described and de      |                                                               |                                                                                                    |                                                                   |                                                                                                    |                                                                                                    |                                                                                                    |                                                                                       |                                                                                              |                                                          |                                                                           |                                                                                                    |                        |                                        |                                          |                                      |                                                             |                  |                                                       |                    |
| (No. Common and their infollows insulation independent distribution and number absoluted)  No. Common of properties.  Believes of account in later than "mondate."                                                                                                    |                                                               |                                                                                                    |                                                                   |                                                                                                    |                                                                                                    |                                                                                                    |                                                                                       |                                                                                              |                                                          |                                                                           |                                                                                                    |                        |                                        |                                          |                                      |                                                             |                  |                                                       |                    |
| Districts and their informat includes                                                                                                    |                                                               |                                                                                                    |                                                                   |                                                                                                    |                                                                                                    |                                                                                                    |                                                                                       |                                                                                              |                                                          |                                                                           |                                                                                                    |                        |                                        |                                          |                                      |                                                             |                  |                                                       |                    |
| Walliam and the ordered recognition   Walliam and the ordered recognition   Walliam and the ordered recogn   |                                                               | 116633                                                                                                    |                                                                   | 31005                                                                                                    | 0.34                                                                                                    | 11481                                                                                                    | 1365                                                                                  |                                                                                              |                                                          |                                                                           | 0.34                                                                                                    |                        |                                        |                                          |                                      | JUANI                                                       |                  |                                                       | ·                  |
| The control of the control of t      | 505.22                                                        | 25266629                                                                                                   |                                                                   | 1314462                                                                                                    | 21.26                                                                                                    | 25,2464.29                                                                                                    | 333866                                                                                | 23.21                                                                                        |                                                          |                                                                           | 0.34                                                                                                    |                        |                                        |                                          |                                      | 18637263                                                    |                  |                                                       |                    |
| The Control of the Control of the Co | 3, 665.22                                                     | 1334942N<br>3828844                                                                                        |                                                                   | 1314662                                                                                                    | 21.24                                                                                                    | 21.206.27<br>192.864                                                                                                    | 33,36643<br>33,2664                                                                   | 5.33<br>                                                                                     |                                                          |                                                                           | 0.16<br>28.24<br>3.06                                                                                                    |                        |                                        |                                          |                                      | 34637363<br>3828666                                         |                  |                                                       |                    |
| Windowski and an antimization behavior.     Windowski and an antimization behavior.     Windowski and an antimization behavior.     Windowski and an antimization.     Windowski and antimization behavior.     Windowski and antimization behavior.     Windowski antimization behavior.     Windowski antimization behavior.                                                                                                    | 3.<br>                                                        | 25266629                                                                                                   |                                                                   | 1314462                                                                                                    | 21.26                                                                                                    | 25,2464.29                                                                                                    | 333866                                                                                | 534<br>5535<br>488                                                                           |                                                          |                                                                           | 5.34<br>21.34<br>5.00                                                                                                    |                        |                                        |                                          |                                      | 18637263                                                    | 0.00             | 2<br>2<br>3<br>5<br>2                                 | ,                  |
| Manual and an order and an administration of the control of the control of t      | 3,<br>89522<br>35,                                            | 1334942N<br>3828844                                                                                        |                                                                   | 1314662                                                                                                    | 21.24                                                                                                    | 21.206.27<br>192.864                                                                                                    | 33,36643<br>33,2664                                                                   | 10 10 10 10 10 10 10 10 10 10 10 10 10 1                                                     |                                                          |                                                                           | 31.34<br>31.34<br>3.00<br>1.38                                                                                                    |                        |                                        |                                          |                                      | 34637363<br>3828666                                         |                  | 2                                                     |                    |
| The Control of the Control of the Co | 3<br>9427<br>34<br>34                                         | 1336623<br>382866<br>788523                                                                                |                                                                   | 1314662                                                                                                    | 21.24                                                                                                    | 10.206.427<br>39.28644<br>78.8002                                                                                                    | 33,36643<br>33,2664                                                                   | 10<br>10<br>10<br>10<br>10                                                                   |                                                          |                                                                           | 3.0<br>3.0<br>3.0                                                                                                    |                        |                                        |                                          |                                      | 3657255<br>552866<br>660063                                 |                  | 2<br>2<br>2<br>2                                      |                    |
| The Control of the Control of the Co | 14, 381, 206, 323, 4751                                       | 3328647<br>332866<br>78031<br>317262<br>317262<br>333589                                                   |                                                                   | 313442<br>192304<br>38306<br>383724<br>88072                                                                                                    | 31.24<br>5.08<br>1.39<br>5.12<br>1.27                                                                                                    | 33.564.27<br>39.2864/<br>78.1992<br>8.173848<br>8.30738<br>24.173842, 8                                                                                                    | 333842<br>33284<br>73035<br>34774<br>8.8565<br>2.3388                                 | 1.20<br>1.20<br>1.17<br>1.27<br>                                                             |                                                          |                                                                           | 9.08<br>1.32<br>5.12<br>1.22<br>63.56                                                                                                    |                        |                                        |                                          |                                      | 382886<br>382886<br>66000<br>298270<br>83227<br>233860      |                  | 2 2 2 2 2 2 2 2 2 2 2 2 2 2 2 2 2 2 2                 |                    |
| Description   Description      | 200<br>303<br>200<br>303<br>8770<br>6770                      | 23386429<br>3828860<br>793721<br>8872882<br>802625                                                         |                                                                   | 1116642<br>192866<br>76186<br>1177286                                                                                                    | 31.24<br>5.08<br>1.39<br>5.12<br>1.27                                                                                                    | 35.566.27<br>39.2864<br>78.002<br>8.1738.1<br>8.0029                                                                                                    | 3336451<br>342864<br>78052<br>41786                                                   | 59<br>59<br>59<br>10<br>10<br>10<br>10<br>10<br>10<br>10<br>10<br>10<br>10<br>10<br>10<br>10 |                                                          |                                                                           | 9.08<br>1.32<br>1.22                                                                                                    |                        |                                        |                                          |                                      | 14417201<br>312864<br>440011<br>2842704                     |                  | 2 2 2 2 2 2 2 2 2 2 2 2 2 2 2 2 2 2 2                 |                    |
| The Control of the Control of the Co | 18.  181.  235.  333.  67731.  67790                          | 33386278<br>3328865<br>3728761<br>3728761<br>3172862<br>3133880<br>3433880<br>3433880<br>3433880           |                                                                   | 313442<br>192304<br>38306<br>383724<br>88072                                                                                                    | 31.24<br>5.08<br>1.39<br>5.12<br>1.27                                                                                                    | 33.564.27<br>39.2864/<br>78.1992<br>8.173848<br>8.30738<br>24.173842, 8                                                                                                    | 333842<br>33284<br>73035<br>34774<br>8.8565<br>2.3388                                 | 1.20<br>1.20<br>1.17<br>1.27<br>                                                             |                                                          |                                                                           | 9.08<br>1.32<br>5.12<br>1.22<br>63.56                                                                                                    |                        |                                        |                                          |                                      | 382886<br>382886<br>66000<br>298270<br>83227<br>233860      |                  | 2 2 2 2 3 3 3 3 3 3 3 3 3 3 3 3 3 3 3 3               |                    |
| The Control of the Control of the Co | 18.  181.  235.  333.  67731.  67790                          | 33386278<br>3328865<br>3728761<br>3728761<br>3172862<br>3133880<br>3433880<br>3433880<br>3433880           |                                                                   | 313442<br>192304<br>38306<br>383724<br>88072                                                                                                    | 31.24<br>5.08<br>1.39<br>5.12<br>1.27                                                                                                    | 33.564.27<br>39.2864/<br>78.1992<br>8.173848<br>8.30738<br>24.173842, 8                                                                                                    | 333842<br>33284<br>73035<br>34774<br>8.8565<br>2.3388                                 | 1.20<br>1.20<br>1.17<br>1.27<br>                                                             |                                                          |                                                                           | 9.08<br>1.32<br>5.12<br>1.22<br>63.56                                                                                                    |                        |                                        |                                          |                                      | 382886<br>382886<br>66000<br>298270<br>83227<br>233860      |                  | 2<br>2<br>2<br>2<br>3<br>5<br>5<br>6                  |                    |
| Windows and the colonisation and the colonisation and the colonisat      | 18.  181.  235.  333.  67731.  67790                          | 33386278<br>3328865<br>3728761<br>3728761<br>3172862<br>3133880<br>3433880<br>3433880<br>3433880           |                                                                   | 313442<br>192304<br>38306<br>383724<br>88072                                                                                                    | 31.24<br>5.08<br>1.39<br>5.12<br>1.27                                                                                                    | 33.564.27<br>39.2864/<br>78.1992<br>8.173848<br>8.30738<br>24.173842, 8                                                                                                    | 333842<br>33284<br>73035<br>34774<br>8.8565<br>2.3388                                 | 1.20<br>1.20<br>1.17<br>1.27<br>                                                             |                                                          |                                                                           | 9.08<br>1.32<br>5.12<br>1.22<br>63.56                                                                                                    |                        |                                        |                                          |                                      | 382886<br>382886<br>66000<br>298270<br>83227<br>233860      | ,                | 2 2 2 2 2 2 2 2 2 2 2 2 2 2 2 2 2 2 2                 |                    |
| The Control of the Control of the Co | 18.  181.  235.  333.  67731.  67790                          | 3338623<br>3328665<br>3728761<br>3728761<br>3172862<br>3133880<br>3433880<br>3433880<br>3433880            |                                                                   | 313442<br>192304<br>38306<br>383724<br>88072                                                                                                    | 31.24<br>5.08<br>1.39<br>5.12<br>1.27                                                                                                    | 33.564.27<br>39.2864/<br>78.1992<br>8.173848<br>8.30738<br>24.173842, 8                                                                                                    | 333842<br>33284<br>73035<br>34774<br>8.8565<br>2.3388                                 | 1.20<br>1.20<br>1.17<br>1.27<br>                                                             |                                                          |                                                                           | 9.08<br>1.32<br>5.12<br>1.22<br>63.56                                                                                                    |                        |                                        |                                          |                                      | 382886<br>382886<br>66000<br>298270<br>83227<br>233860      |                  | 2<br>2<br>2<br>2<br>3                                 |                    |
| The Control of the Control of the Co | 18.  246  333  4779  4779  4779  4779  4779  4779  4779  4779 | 1338457<br>132866<br>13693<br>137786<br>137786<br>137786<br>137786<br>137786<br>137786<br>137786<br>137786 |                                                                   | 3138455<br>31098<br>31098<br>31098<br>31738<br>31738<br>31738<br>31738<br>31738<br>31738                                                                                                    | 12.5.1<br>1.28<br>1.28<br>1.29<br>1.30<br>1.30                                                                                                    | 353642711U.S                                                                                                    | 3000 1000 1000 1000 1000 1000 1000 1000                                               | 150<br>150<br>150<br>150<br>150<br>150<br>150<br>150<br>150<br>150                           |                                                          |                                                                           | 1.00<br>1.20<br>1.21<br>1.27<br>40.04                                                                                                    | WOATS                  | 38.50                                  |                                          |                                      | 3407200<br>952806<br>96200<br>2983705<br>2983705<br>2983705 |                  | # # # # # # # # # # # # # # # # # # #                 |                    |
| The Control of the Control of the Co | 230 331 4733 4733 4733 4733 4734 4736 4736 4736               | 350860<br>350860<br>37000<br>37000<br>37000<br>37000<br>37000<br>37000<br>37000<br>37000<br>4071147        |                                                                   | 37,000 Mills                                                                                                    | 13.25<br>1.27<br>1.27<br>1.27<br>1.27<br>1.27<br>1.27<br>1.27<br>1.27                                                                                                    | 13.546.27<br>19.236.4<br>19.236.5<br>19.236.5<br>19 | 1000 M                                                                                | 150<br>150<br>150<br>150<br>150<br>150<br>150<br>150<br>150<br>150                           |                                                          |                                                                           | 3.00<br>1.20<br>3.17<br>3.17<br>45.30<br>45.30                                                                                                    | MONTHS.                | 34.00<br>34.00                         | nund                                     | 8.00                                 | 3407200<br>952806<br>96200<br>2983705<br>2983705<br>2983705 |                  | 2 2 2 2 2 2 2 2 2 2 2 2 2 2 2 2 2 2 2                 |                    |
| The Control of the Control of the Co | 230 331 4733 4733 4733 4733 4734 4736 4736 4736               | 1000000 1000000 1000000 10000000000000                                                                     | promoter holiding in demate                                       | 333842 35782 35782 35777 35777 35777 35777 35777 35777 35777 35777 35777 | 13.2 Mag 1 Mag 1 M | 35364.27<br>352864<br>352864<br>352062<br>352868<br>352868<br>352868<br>352868<br>352868<br>352868                                                                                                    | 10000000000000000000000000000000000000                                                | 150<br>150<br>150<br>150<br>150<br>150<br>150<br>150<br>150<br>150                           |                                                          |                                                                           | 1.00<br>1.20<br>1.21<br>1.27<br>40.04                                                                                                    | 3074756<br>3074756     | 34.00<br>34.00                         | mod                                      | 4.00                                 | 3407200<br>952806<br>96200<br>2983705<br>2983705<br>2983705 |                  | 2 2 2 2 2 2 2 2 2 2 2 2 2 2 2 2 2 2 2                 |                    |

Home Validat

# Home

Validate

| Table VI - Statement showing foreign ownership limits |                     |                     |  |  |  |  |  |  |  |  |
|-------------------------------------------------------|---------------------|---------------------|--|--|--|--|--|--|--|--|
| Particular                                            | Approved limits (%) | Limits utilized (%) |  |  |  |  |  |  |  |  |
| As on shareholding date                               | 0.00                | 1.00                |  |  |  |  |  |  |  |  |
| As on the end of previous 1st quarter                 | 0.00                | 0.00                |  |  |  |  |  |  |  |  |
| As on the end of previous 2nd quarter                 | 0.00                | 0.00                |  |  |  |  |  |  |  |  |
| As on the end of previous 3rd quarter                 | 0.00                | 0.00                |  |  |  |  |  |  |  |  |
| As on the end of previous 4th quarter                 | 0.00                | 0.00                |  |  |  |  |  |  |  |  |

# Notes :-

- 1) "Approved Limits (%)" means the limit approved by Board of Directors / shareholders of the Listed entity. In case the listed entity has no Board approved limit, provide details of sectoral / statutory cap prescribed by Government / Regulatory Authorities
- 2) Details of Foreign ownership includes foreign ownership / investments as specified in Rule 2(s) of the Foreign Exchange Management (Nondebt Instruments) Rules, 2019, made under the Foreign Exchange Management Act, 1999.